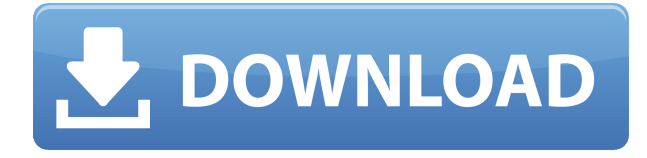

Вы можете установить радиус поиска описания. Когда юридический объект создается и достигает конца сегмента линии/кривой, он просматривает потенциальную коллекцию описаний в поисках ближайшего найденного описания. Если он находится в пределах заданного расстояния, он помещается в тело юридического документа (используя поле [PntDesc]). Имя чертежа — это название, которое вы даете рисунку для его идентификации. Наборы описательных ключей можно использовать для присвоения чертежу понятного имени. Если вы хотите использовать ключи описания для идентификации чертежа, вы должны убедиться, что каждый ключ в наборе ключей описания, используемый для идентификации чертежа, является ключом, найденным на чертеже. Не удаляйте и не изменяйте какие-либо ключи в наборе описательных ключей. В противном случае название (название чертежа) чертежа может не совпадать с описанием. Для получения дополнительной информации см. https://help.autodesk.com/view/AUTODESK/2016/ENU/?guid= js\_activa\_url\_\_#concept\_jmtrb3h7\_3 bt\_99. Описание чертежа может отображаться в строке заголовка любого чертежа. Чтобы включить отображение описания в строке заголовка чертежа, создайте стиль шрифта для строки заголовка с большим размером шрифта и начертанием полужирным шрифтом или курсивом. Песочница AutoCAD — это пустой слой в окне чертежа. Он используется для работы с отдельными слоями, временными слоями, слоями в группах и слоями со всеми их слоями. Песочница не удаляет исходные слои. Обычно в редакторе стандартных надписей границам придается цвет и пунктирная линия. В подписи также отображается имя тела, описание и абсолютное расстояние между границей и текстом. При нажатии на границу откроется диалоговое окно «Граница порядка рисования». Описание ограничено размером блока подписи, а ширина строки подписи равна ширине границы.

## **Скачать Autodesk AutoCAD С кодом активации С кейгеном WIN + MAC [32|64bit] 2022**

Он имеет открытый исходный код и включает в себя множество функций, недоступных в настольной версии, таких как CadServer и Windows Server. Он включает в себя множество функций AutoCAD, таких как чтение DWG и DXF, настройка параметров и автоматическое построение графиков. Это также поможет вам проверить чертежи после создания. Возможно, вы слышали термин CAD от руки и преимущества дизайна от руки, такого как бумажный эскиз. У Freehand CAD есть свои плюсы и минусы. Freehand CAD очень прост в использовании и дает очень хорошие результаты. Однако использовать Freehand CAD с программным обеспечением САПР сложно из-за того, что появляются новые проблемы и нет обновлений. Единственный способ решить эту проблему — проводить обширные исследования и производить деталь снова и снова. Успех этого проекта зависит от вашей способности создавать точные механические конструкции, понимать плюсы и минусы САПР и ЧПУ и собирать проект обработки, используя только лучшие инструменты. 3D-печать была предметом многочисленных споров. Хотя существует несколько доступных программ САПР, ни одна из них не может сравниться с тем, что делают профессионалы. Итак, этот обзор предназначен для специалистов по дизайну 3Dпечати, студентов и любителей. Вероятно, вам придется поэкспериментировать, чтобы найти решение, которое даст вам все необходимое для одного номера. В TinkerCAD удалена возможность указывать количество единиц в вашем чертеже. Если вы ограничены определенными юнитами, вам будет лучше использовать что-то вроде Fusion. *Посетите вебсайт (бесплатно)*

10. КАТИЯ V5 CATIA — это самое передовое программное обеспечение для автоматизированного проектирования (САПР) на рынке. Если вы ищете профессиональное многоканальное программное обеспечение для 3D-САПР, это то, что вам нужно. CATIA, вероятно, является одной из самых передовых программ САПР. **Он обладает расширенными возможностями рабочего процесса, непревзойденной мощностью дизайна, современными функциями и инструментами, а также множеством надстроек, которые делают его идеальным инструментом дизайна.**. CATIA существует с 1991 года и постоянно разрабатывает новые функции. Но, похоже, самые последние крупные обновления версии CATIA V5 не увенчались успехом, и компания также ведет постоянную борьбу с Autodesk с 2015 года. Самый большой недостаток CATIA V5 заключается в том, что она не бесплатна, и вам нужно купить подписку, включающую пять основных инструментов: проектирование, архитектуру, механику, установку и визуализацию. 1328bc6316

## Autodesk AutoCAD Серийный номер Ключ продукта Windows 10-11 {{ ???????? } } 2023

Рассмотрим этот вариант. Когда вы научитесь использовать ручной или бумажный фрезерный станок, это ничем не отличается от изучения AutoCAD. Программное обеспечение – это просто более эффективный способ создания тех же элементов и конструкций. После того, как вы решили, чему вам нужно научиться в AutoCAD, вам нужно знать, где найти лучшую доступную программу обучения. Это возможно, исследуя, что предлагает программа и сколько других людей использовали этот курс. Вы также захотите рассмотреть стоимость курса и то, учит ли курс работе с AutoCAD или это просто «базовый» курс. Хотя существует множество методов обучения работе с AutoCAD, некоторые из них больше подходят для начинающих, чем другие. Учебная программа — отличный способ учиться, потому что она сосредоточена на определенной области, обеспечивая при этом правильное обучение с четким представлением цели. Он также реалистично представляет AutoCAD с демонстрацией соответствующих команд, которые помогут вам постепенно их освоить. Многие школы и академии предлагают разовые занятия по AutoCAD, которые обычно адаптированы к потребностям слушателей. AutoCAD это программа, которая сильно отличается от любого другого программного пакета. Это указывает на необходимость пройти курс обучения пакету программного обеспечения, чтобы иметь возможность эффективно его использовать. Покупка программы обучения - это первый шаг к тому, чтобы научиться правильно ею пользоваться. Итак, допустим, вы только начинаете изучать AutoCAD. Это означает, что вы будете задавать много вопросов. Когда вы начнете изучать AutoCAD, вы можете спросить сотрудников службы поддержки AutoCAD, как что-то сделать. Вместо того, чтобы печатать самостоятельно, вы можете попросить систему сделать это за вас. Например, если вы хотите ввести 10-точечную функцию, выберите «Главная» в раскрывающемся меню вкладки «Линия», чтобы отобразить командную строку.

автокад скачать без регистрации автокад скачать бесплатную версию автокад 2020 кряк скачать машина автокад скачать спдс автокад 2017 скачать спдс автокад 2019 скачать спдс автокад 2018 скачать студенческий автокад скачать автокад скачать студенческая версия развертки стен в автокаде скачать

Если вы использовали другое программное обеспечение для 2D-дизайна, такое как Adobe Photoshop или Microsoft Word, вы обнаружите, что в AutoCAD все очень похоже. Автокад освоить не сложно. Хорошей практикой является изучение вещей самостоятельно. 4. Я взрослый. Насколько сложно мне было бы понять функции CAD? Я поступила в колледж в августе этого года и не смогла пройти базовый курс, потому что я еще не закончила обучение на медсестру. Смогу ли я вообще понять сложные функции, которые потребуются? Неудивительно, что новая редакция AutoCAD 2014 требует высокого уровня знаний программы для полного понимания программного обеспечения. Пользовательский интерфейс AutoCAD 2014 полностью отличается от того, что использовался в предыдущих версиях. Это означает, что если вы уже знакомы с предыдущей версией, вам придется потратить гораздо больше времени на изучение новых функций программного обеспечения. Вам следует посетить официальный учебный сайт AutoCAD, чтобы узнать о новых функциях AutoCAD 2014. Если вы новый пользователь AutoCAD, процесс

обучения будет намного быстрее, поскольку у вас будет преимущество знания предыдущей версии AutoCAD. Некоторым концепциям можно научиться быстро, но для других потребуется много работы. К счастью, пользовательский интерфейс AutoCAD аналогичен тому, что используется в Autocad 2010. Если вы знакомы с новым пользовательским интерфейсом AutoCAD, вам будет намного проще работать с AutoCAD 2014. К концу введения в книгу вы получите хорошее представление о содержании и возможностях программы. Вы получите представление о том, как легко установить программу и настроить программу. Вот как легко выучить AutoCAD. Изучение того, как использовать AutoCAD, является сложной задачей, потому что это требует большого количества новых знаний. Как и в случае с любым новым навыком, у вас должно быть сильное желание понять, как работает ваше программное обеспечение, и посвятить время приобретению необходимого опыта.Изучение AutoCAD — это не то, во что вы можете окунуться и ожидать мгновенных результатов; Вы должны не торопиться и узнать как можно больше о программе. В то же время важно помнить о своих целях и помнить, что независимо от того, сколько времени вы потратите на изучение AutoCAD, вы все равно будете учиться. Даже когда вы станете опытным пользователем, ваши навыки всегда будут нуждаться в постоянном совершенствовании.

В целом, вы можете изучить AutoCAD за короткое время и по очень низкой цене. Вам просто нужно иметь возможность работать дома или использовать местный колледж или учебный центр, в котором есть хороший инструктор. Онлайн-курсы также доступны, но вам нужно будет внимательно следить за наиболее подходящим онлайн-курсом. Большая часть начальной настройки проста, но когда вы доберетесь до фактической части черчения, вы обнаружите огромную разницу между различными функциями и параметрами, доступными в AutoCAD, в зависимости от типа проекта, который вы планируете сделать. . Есть много вещей, которым вы можете научиться через YouTube, независимо от того, хотите ли вы освоить новые навыки или освоить уже имеющиеся. Честно говоря, YouTube — не лучший инструмент для обучения. Однако по сравнению со стоимостью программного приложения оно содержит много информации. Кроме того, бесплатные каналы YouTube, которые охватывают определенные темы или связаны с предметом, могут дополнить ваше обучение за небольшую часть стоимости. Я рекомендую попробовать! Существуют и другие инструменты, которые помогут убедиться, что вы не упускаете из виду какие-либо визуальные параметры, такие как параметры 3D-визуализации, которые необходимы для любого проекта CAD или AutoCAD. Эти инструменты позволяют пользователю видеть часть проекта, над которой он работает, любыми способами, включая перспективу, которая позволяет размещать виртуальную камеру в любом месте окна 3D-просмотра. Несмотря на то, что ИБС не очень распространена в наших школах, во многих из них она становится все более серьезной проблемой. Проблема в технологии в целом. Мы все должны научиться пользоваться компьютером. Но в то же время нам может понадобиться такой инструмент, как САПР. Мы не можем обойтись без этого, и мы не хотим платить много денег за то, чему мы можем научиться. Одним из основных недостатков этого популярного программного обеспечения САПР является общая стоимость.Независимо от того, изучаете ли вы это самостоятельно или с помощью любого из множества доступных онлайнсервисов, первоначальные затраты могут быть огромными, и это имеет свою цену.

<https://techplanet.today/post/descargar-instalar-y-activar-autocad-verified>

[https://techplanet.today/post/autocad-2019-230-clave-de-licencia-llena-codigo-de-activacion-con-keyg](https://techplanet.today/post/autocad-2019-230-clave-de-licencia-llena-codigo-de-activacion-con-keygen-2023-en-espanol) [en-2023-en-espanol](https://techplanet.today/post/autocad-2019-230-clave-de-licencia-llena-codigo-de-activacion-con-keygen-2023-en-espanol)

[https://techplanet.today/post/descargar-autodesk-autocad-codigo-de-registro-win-mac-ultimo-lanzami](https://techplanet.today/post/descargar-autodesk-autocad-codigo-de-registro-win-mac-ultimo-lanzamiento-2023-en-espanol) [ento-2023-en-espanol](https://techplanet.today/post/descargar-autodesk-autocad-codigo-de-registro-win-mac-ultimo-lanzamiento-2023-en-espanol)

Существует несколько способов изучения программного обеспечения. Есть курсы, которые доступны онлайн, а также офлайн. То, что вы выберете, конечно, будет зависеть от ваших личных предпочтений, но я предпочитаю изучать программное обеспечение, одновременно обучая себя, потому что я всегда могу обратиться к онлайн-материалам, когда мне нужно, и гораздо лучше изучать их без инструкций. . Это может показаться безумием, но на самом деле вам не нужно знать CAD, чтобы правильно его использовать. Использование AutoCAD очень похоже на использование устройства, которым вы пользовались в течение длительного времени. Другими словами, это *почти* так же, как вы учитесь водить машину или заводите газонокосилку. Возможно, вы не сможете ездить на газонокосилке, но большую часть времени вы можете ездить на работу, и в AutoCAD действует тот же принцип. Начать новый рисунок довольно простая задача, которая поначалу может показаться немного сложной. Также может быть сложно начать использовать AutoCAD, если вы не знаете, что делаете. Это потому, что так многому нужно научиться, и есть так много кнопок и инструментов, что вам нужно иметь правильное представление о том, что они все делают, прежде чем вы сможете начать их использовать. Хотя CAD в основном работает с 2-D изображениями, важно знать, что CAD также использует 3-D модели, используя систему измерений и другие инженерные программы. Но прежде чем углубляться в трехмерные объекты и работать с вашим проектом САПР, важно научиться использовать некоторые основные основы САПР, такие как прямые размеры, и создавать общие чертежи. AutoCAD отличается от других программ для черчения. Хотя существует множество программ для черчения САПР, AutoCAD далеко продвинулся вперед по сравнению с большинством других программ. AutoCAD — самая мощная и универсальная программа для черчения в САПР и один из лучших доступных инструментов для черчения.

<https://prosports.qa/~prosport/wp-content/uploads/2022/12/samobrit.pdf>

[https://viajacomolocal.com/wp-content/uploads/2022/12/Autodesk-AutoCAD-Windows-1011-X64-2023](https://viajacomolocal.com/wp-content/uploads/2022/12/Autodesk-AutoCAD-Windows-1011-X64-2023.pdf) [.pdf](https://viajacomolocal.com/wp-content/uploads/2022/12/Autodesk-AutoCAD-Windows-1011-X64-2023.pdf)

<https://jahaniel.com/wp-content/uploads/2022/12/erroplea.pdf>

<https://rosehillwellness.com/wp-content/uploads/2022/12/dimibil.pdf>

<https://defenseofnation.com/2022/12/16/скачать-двери-автокад-updated/>

<http://spet69anand.org/?p=1876>

<https://lutce.ru/wp-content/uploads/2022/12/wailkhr.pdf>

<https://futcoinsshop.ru/autodesk-autocad-скачать-бесплатно-кейген-для-пожи/>

<https://www.globalhuntittraining.com/autocad-24-0-скачать-бесплатно-бесплатный-лице/>

<https://www.bountyla.com/скачать-автокад-бесплатно-2021-free/>

<http://mindbodyhealthy.org/скачать-автокад-64-бит-repack/>

<https://bodhirajabs.com/где-можно-скачать-автокад-top/>

<https://www.campusselect.in/wp-content/uploads/2022/12/rhorek.pdf>

<https://www.theccgway.com/wp-content/uploads/2022/12/Autodesk-AutoCAD-Crack-X64-2022.pdf>

<https://believewedding.com/скачать-шрифт-gost-2-304-type-a-для-автокада-best/>

<http://www.pulpn.com/wp-content/uploads/2022/12/wakbent.pdf>

<https://ccazanzibar.com/wp-content/uploads/2022/12/talsato.pdf>

https://groottravel.com/ППППП-ПППППП/книги-по-autocad-скачать-бесплатно-exclusive/

<https://skepticsguild.com/wp-content/uploads/2022/12/UPD.pdf>

<https://nocmuzeja.hr/wp-content/uploads/2022/12/AutoCAD-X64-2023.pdf>

Как и математику, AutoCAD нельзя выучить за одну ночь. Хотя учебники по математике можно использовать для изучения базового приложения, существуют и другие источники, которые можно использовать для изучения AutoCAD. Если вы новичок в AutoCAD, вы можете начать с просмотра онлайн-учебников или прохождения курсов для самостоятельного изучения.

Изучайте AutoCAD, занимаетесь ли вы архитектурой, проектированием, машиностроением, архитектурой или любой другой отраслью, связанной с составлением чертежей. Любой может изучить AutoCAD, пока у него есть время. Первое, что вам нужно сделать, чтобы изучить AutoCAD, - это зарегистрироваться в компании и начать курс, который может включать академическое, электронное или онлайн-обучение. AutoCAD 2012 предлагает широкий выбор вариантов обучения и может быть очень удобным в использовании. После того, как вы установили программное обеспечение, вы можете выполнить следующие шаги, чтобы начать работу. Хотя AutoCAD, возможно, является самым популярным программным обеспечением САПР, существует множество других доступных приложений САПР. Создание 2D-или 3Dмодели с помощью одного приложения САПР проще, чем изучение другого приложения САПР. AutoCAD может быть не самым простым приложением для изучения, но его все же легко освоить. Изначально единственное, что вас должно волновать при изучении, - это основы AutoCAD. Как только вы хорошо разберетесь в интерфейсе приложения, вы можете приступить к изучению команд программного обеспечения. Вы можете использовать свои собственные файлы чертежей для проверки команд. Как только вы поймете основы AutoCAD, вы можете начать практиковаться в приложении, чтобы изучить более сложные концепции. Когда человек ищет хорошо оплачиваемую карьеру, он может проявить терпение и готов инвестировать время в обучение. Кроме того, этот человек имеет необходимый опыт работы с AutoCAD. К счастью, те, кто изучает AutoCAD, могут стать опытными пользователями САПР, и они могут работать с проектными чертежами или создавать и проектировать новые модели.